# **Расчет и выбор числа и мощности трансформаторов**

## **1. Выбор трансформаторов с учётом характерного суточного графика нагрузки.**

#### **Исходные данные для расчета:**

- максимальная активная нагрузка предприятия - **∑**Рр = 3090,21кВт;

- максимальная реактивная нагрузка предприятия **∑**Qр = 2413,15кВАр;
- максимальная полная нагрузка предприятия **∑**Sр = 3729,69кВА;

-отрасль промышленности предприятия – легкая промышленность

- типовой график нагрузок предприятия или отрасли

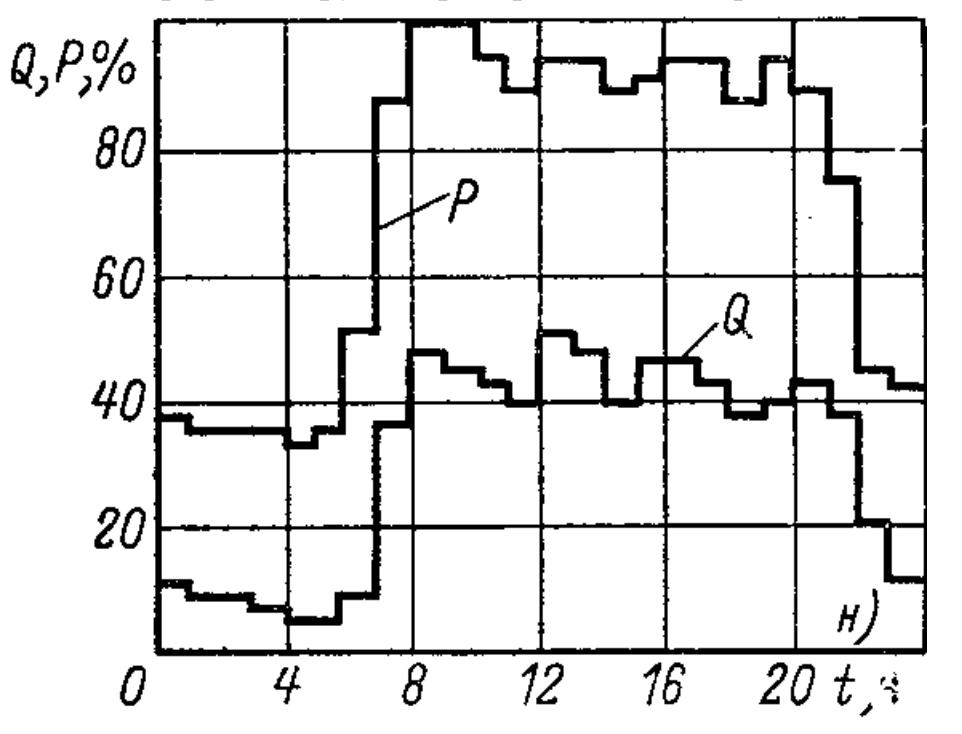

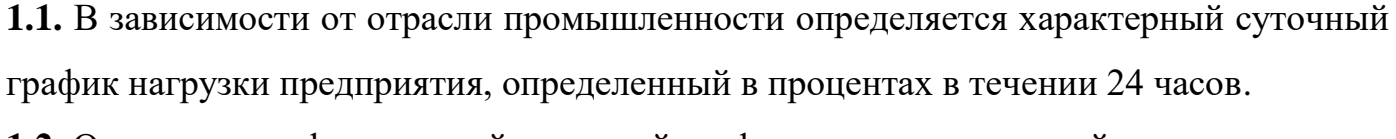

**1.2.** Определяется фактический суточный график нагрузок, который пересчитывается на основании максимальных активных и реактивных нагрузок предприятия

$$
P_i = (P\%|100)^* \sum P_p
$$
  
Q<sub>i</sub> = (Q\%|100)^\*  $\sum$ <sub>Qp</sub>  
S<sub>i</sub> =  $\sqrt{P^2 + Q^2}$ 

где:

P%, Q% - активная и реактивная мощность, определённая по характерному суточному графику нагрузки на промежутке времени  $t_i$ , в %;

 **∑**Р<sup>р</sup> - максимальная активная нагрузка предприятия , кВт;

 **∑**Qр- максимальная реактивная нагрузка предприятия, кВАр;

Р<sup>i</sup> , Qi, S<sup>i</sup> – активная, реактивная и полная нагрузка предприятия на промежутке времени  $t_i$ , к $B$ т, к $B$ Ар, к $B$ А;

 $t_i$  – промежуток времени на котором активная и реактивная нагрузка суточного графика нагрузки не изменяется, час.

$$
P_{0-1} = (38/100)^* 3090, 21 = 1174, 28 \text{ kBr}
$$

$$
Q_{0-1} = (10/100)^* 2413, 15 = 241, 32 \text{ kBAp}
$$

$$
S_{0-1} = \sqrt{1174, 28^2 + 241, 32^2} = 1198, 82 \text{ kB}
$$

Расчёт фактического графика производится в виде таблицы

Таблица

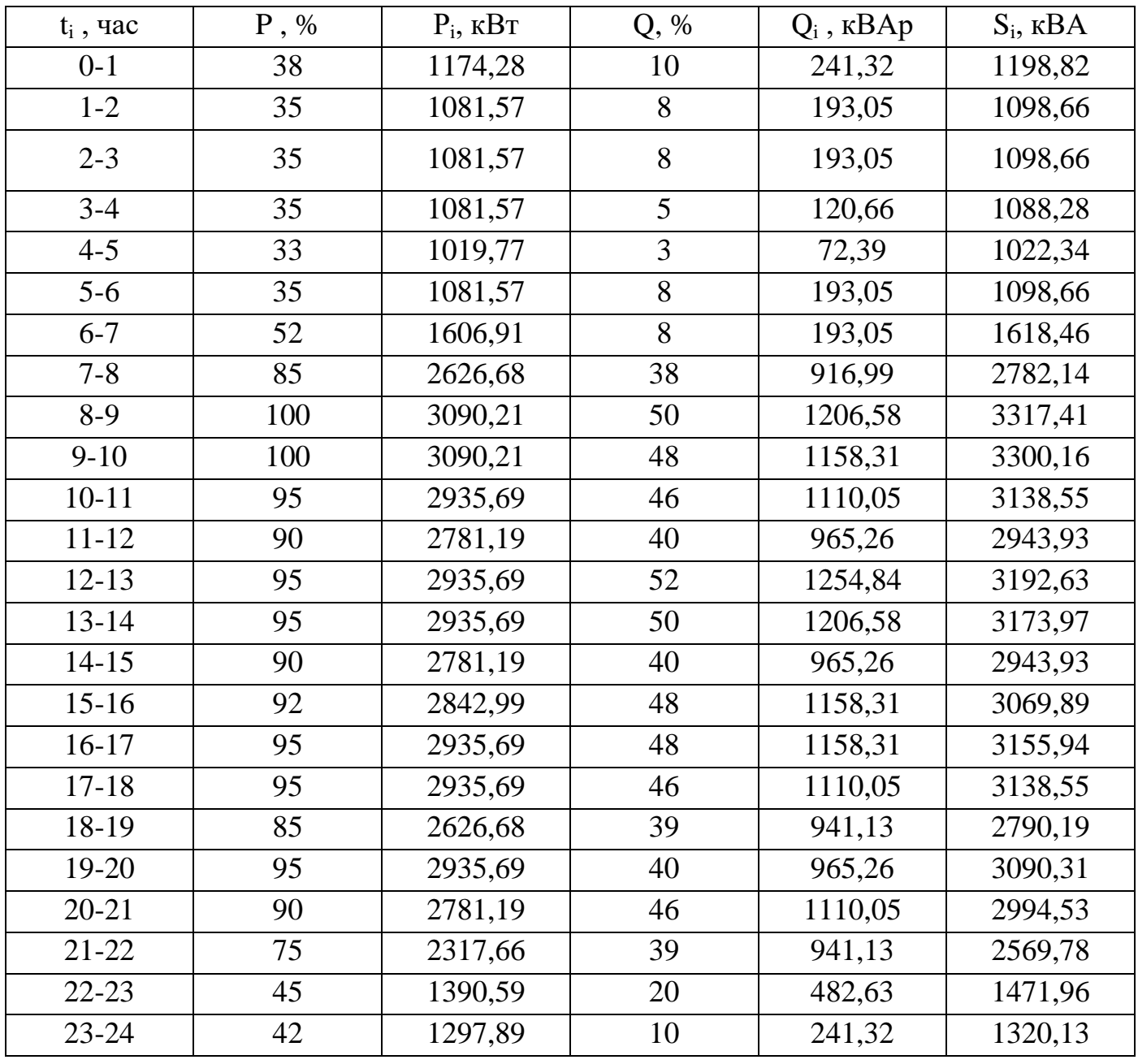

**1.3.** По произведенным расчетам строится реальный (фактический) график нагрузки данного предприятия, с учетом полной мощности нагрузки предприятия в КВА.

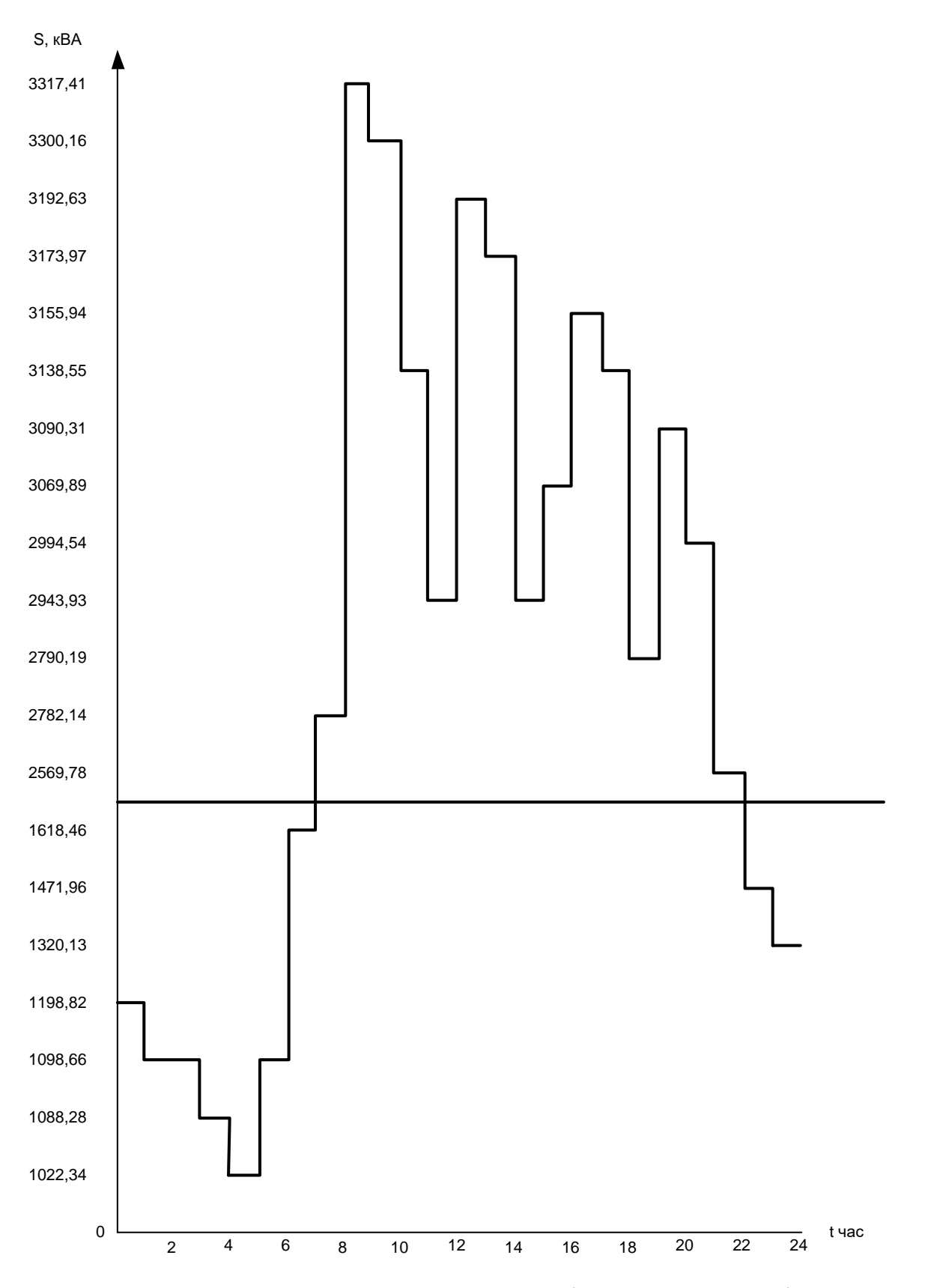

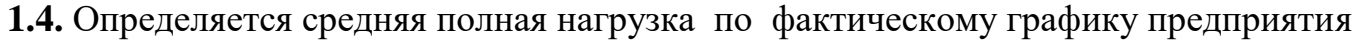

**Sср = (Si\* t<sup>i</sup> )/24**

 $S_{cp} = (1198,82+1098,66*3+1088,28+1022,34+1618,46+2782,14+3317,41+3300,16+$ +3138,55\*2+2943,93\*2+3192,63+3173,97+3069,89+3155,94+2790,19+3090,31+ +2994,53+2569,78+1472,96+1320,13)/24 = 2221,75кВА

 средняя нагрузка вычерчивается на фактическом графике нагрузки в виде прямой линии.

**1.5.** Определяется коэффициент заполнения графика нагрузки по формуле:

$$
\alpha = \mathbf{S}_{cp} / \sum \mathbf{S}_p
$$

$$
\alpha = 2221,75/3920,8 = 0,57
$$

**1.6.** Определяется коэффициент допустимой перегрузки трансформаторов **К<sup>α</sup>** = 1,28 по справочной литературе в зависимости от коэффициента заполнения графика **α= 0,57** и количества часов максимальной нагрузки **tмах** = 1час.

**1.7.** Определяется расчётная номинальная мощность трансформатора

$$
S_{\text{TP.} \text{pace}} = \sum S_p / (n_{\text{rp}} * K_a)
$$

где:

**Sтр.расч –** расчётная номинальная мощность трансформатора, кВА;

**∑S<sup>р</sup> -** максимальная полная нагрузка предприятия, кВА;

**nтр -** количество трансформаторов на подстанции, шт

**К<sup>α</sup> –** коэффициент допустимой перегрузки трансформаторов.

$$
S_{\text{TP}. \text{pace}} = 3920, 8/(2 \cdot 1, 28) = 1531, 56
$$

**1.8.** Предварительно выбирается стандартная мощность трансформаторов и рекомендуется в зависимости от расчётной номинальной мощности трансформатора **Sтр.расч** предварительно выбирать мощность трансформатора стандартной мощности **Sтр.ном** меньше чем **Sтр.расч** , а затем больше чем **Sтр.расч.**

**1.9.** Проверка работы трансформатора в послеаварийном режиме при выводе одного трансформатора в ремонт

### **для двухтрансформаторных подстанций.**

$$
1.4 \times S_{\text{TP. HOM.}} \geq 0.75 \times \sum S_p
$$

где:

**1,4** – коэффициент, учитывающий максимально возможную перегрузку трансформатора в послеаварийном режиме двухтрансформаторной подстанции;

**Sтр. ном –** предварительно выбранная номинальная мощность трансформатора выбранная из стандартного ряда, кВА;

**∑S<sup>р</sup>** - максимальная полная нагрузка предприятия, кВА;

**0,75** – коэффициент, учитывающий отключение неответственных потребителей в период послеаварийной перегрузки.

Если мощность трансформатора не проходит по данному условию, то рекомендуется выбрать трансформатор большей стандартной мощности и произвести проверку повторно.

$$
1,4*1000 \ge 0,75*3920,8
$$
  
1400 \ge 2940,6 - ychoose the binommer of  
1,4\*1600 \ge 0,75\*3920,8  
2240 \ge 2940,6 - ychoose the binomharics  
1,4\*2500 \ge 0,75\*3920,8  
3500 \ge 2940,6 - ychoose biomharics

**1.10.** Проверка фактического коэффициента загрузки трансформатора в нормальном режиме работы.

$$
\beta_{\phi\text{a}_{KT}} = \sum S_p / (n_{\text{rp}} * S_{\text{rp. HOM}})
$$

где:

**βфакт** – фактический коэффициент загрузки трансформатора

$$
\beta_{\varphi a\kappa\tau} = 3920,8/(2*2500) = 0,78
$$

Если мощность трансформатора не проходит по данному условию, то рекомендуется выбрать трансформатор большей стандартной мощности и произвести проверку повторно.

 $\beta_{\text{sharp}\cdot\text{rad}}$  0,5÷0,6 < 0,78 – условие не выполняется

$$
\beta_{\text{sharp}} = 3920,8/(2*4000) = 0,49 \approx 0,5 - \text{условue bilio/THEOREM}
$$

Таблица.

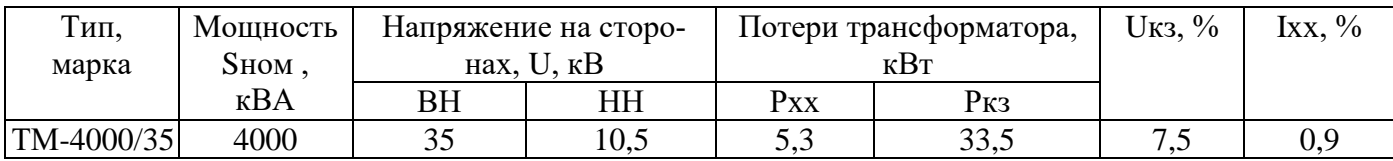

#### **II. Выбор трансформаторов упрощенным способом**

Выбор трансформаторов по упрощенному способу допускается производить в основном для ТП и КТП цехов предприятий или объектов, при условии, что трансформатор основной подстанции предприятия или завода выбирался с учётом характерного суточного графика нагрузки.

**Исходные данные:** практическая работа № 1.

ЭП относятся ко второй категории.

**2.1**. Определяется расчётная номинальная мощность трансформатора

$$
S_{\text{TP}. \text{pace}} = \sum S_p / (n_{\text{TP}} * \beta_{\text{pekom}})
$$

где:

**Sтр.расч –** расчётная номинальная мощность трансформатора, кВА;

**∑Sр -** максимальная полная нагрузка предприятия, кВА;

**nтр -** количество трансформаторов на подстанции, шт

**βреком –** Рекомендуемый коэффициент загрузки трансформаторов;

$$
S_{\text{TP}. \text{pacy.}} = 31,44 / (2*0,75) = 20,96 \times BA
$$

**2.2.** Выбирается стандартная мощность трансформатора **Sтр. ном = 16кВА.**

Рекомендуется в зависимости от расчётной номинальной мощности трансформатора **Sтр.расч** предварительно выбирать мощность трансформатора стандартной мощности **Sтр.ном** меньше чем **Sтр.расч** , а затем больше чем **Sтр.расч.**

**2.3.** Проверяем работу трансформатора в послеаварийном режиме при выводе одного трансформатора в ремонт для двухтрансформаторных подстанций. При проверке работы трансформатора двухтрансформаторной подстанции в послеаварийном режиме должно выполняться условие:

1,4\*
$$
1,4*TP. HOM. \geq 0,75*\sum S_p
$$

где:

**1,4** – коэффициент, учитывающий максимально возможную перегрузку трансформатора в послеаварийном режиме двухтрансформаторной подстанции;

**Sтр. ном –** предварительно выбранная номинальная мощность трансформатора выбранная из стандартного ряда, кВА;

**∑S<sup>р</sup>** - максимальная полная нагрузка предприятия, кВА;

**0,75** – коэффициент, учитывающий отключение неответственных потребителей в период послеаварийной перегрузки.

Если трансформатор не проходит по данному условию, то рекомендуется выбрать трансформатор большей стандартной мощности и произвести проверку повторно.

$$
1,4*16 \ge 0,75*31,44
$$
  
22,4 \ge 23,58 - условие не выполняется  

$$
1,4*25 \ge 0,75*31,44
$$
  
35 \ge 23,58 - условие выполняется

**2.4**. Проверяем фактический коэффициент загрузки трансформатора в нормальном режиме работы.

$$
\beta_{\phi\text{a}_{KT}} = \sum S_p \quad / (n_{\text{TP}} * S_{\text{TP. HOM}})
$$

где:

**βфакт** – фактический коэффициент загрузки трансформатора, который зависит от количества трансформаторов на подстанции, категории электроснабжения потребителей, а также от характера нагрузки;

$$
\beta_{\text{sharp}} = 31,44/(2*25) = 0,63
$$

Если трансформатор не проходит по данному условию, то рекомендуется выбрать трансформатор большей стандартной мощности и произвести проверку повторно.

 $\beta_{\text{d}} = 0.6 \div 0.8$ ; то условие выполняется

**2.5**. Составляется таблица каталожных параметров выбранного трансформатора.

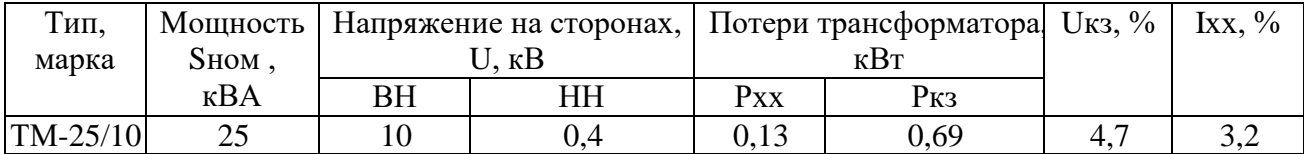